## **修士(工学)学位論文 Master's Thesis of Engineering**

Code Segment Data Segment Gears OS

# **Design of Gears OS with Code and Data Segment**

2016 3 March 2016

**Shohei KOKUBO**

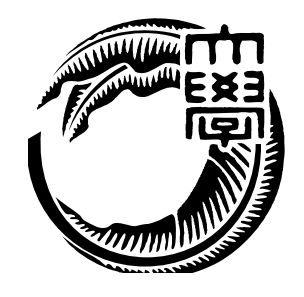

**Infomation Engineering Course Graduate School of Engineering and Science University of the Ryukyus**

**Supervisor: Prof. Tomohisa WADA**

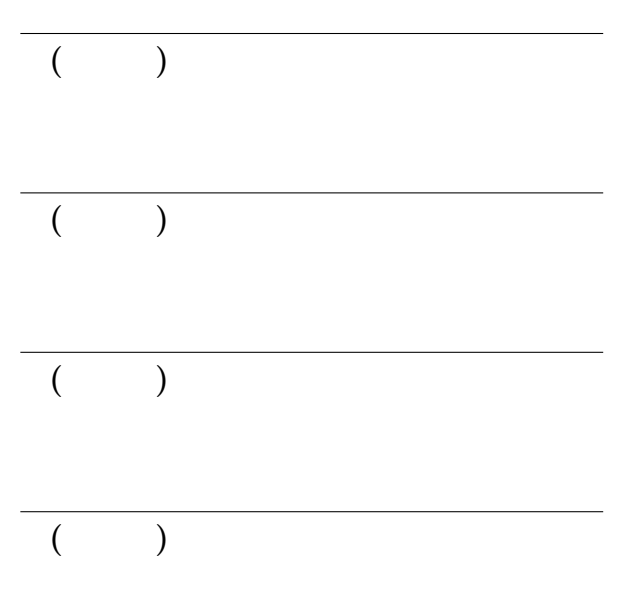

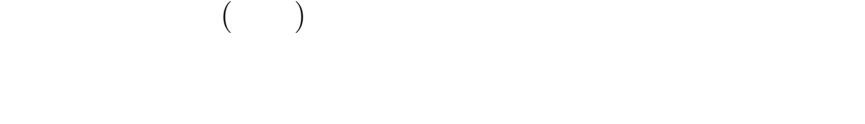

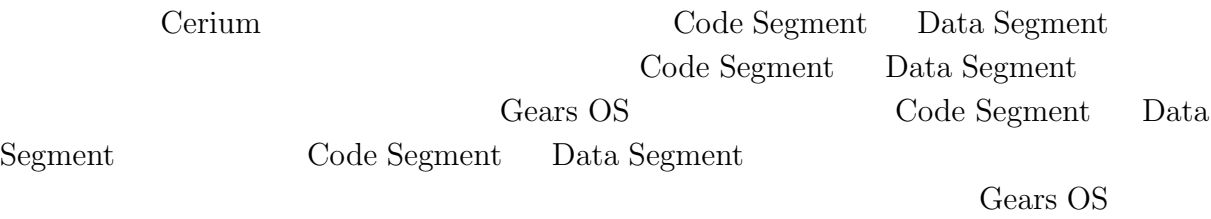

 $\operatorname{CbC}(\operatorname{Continuation~based~C})$ 

**Abstract**

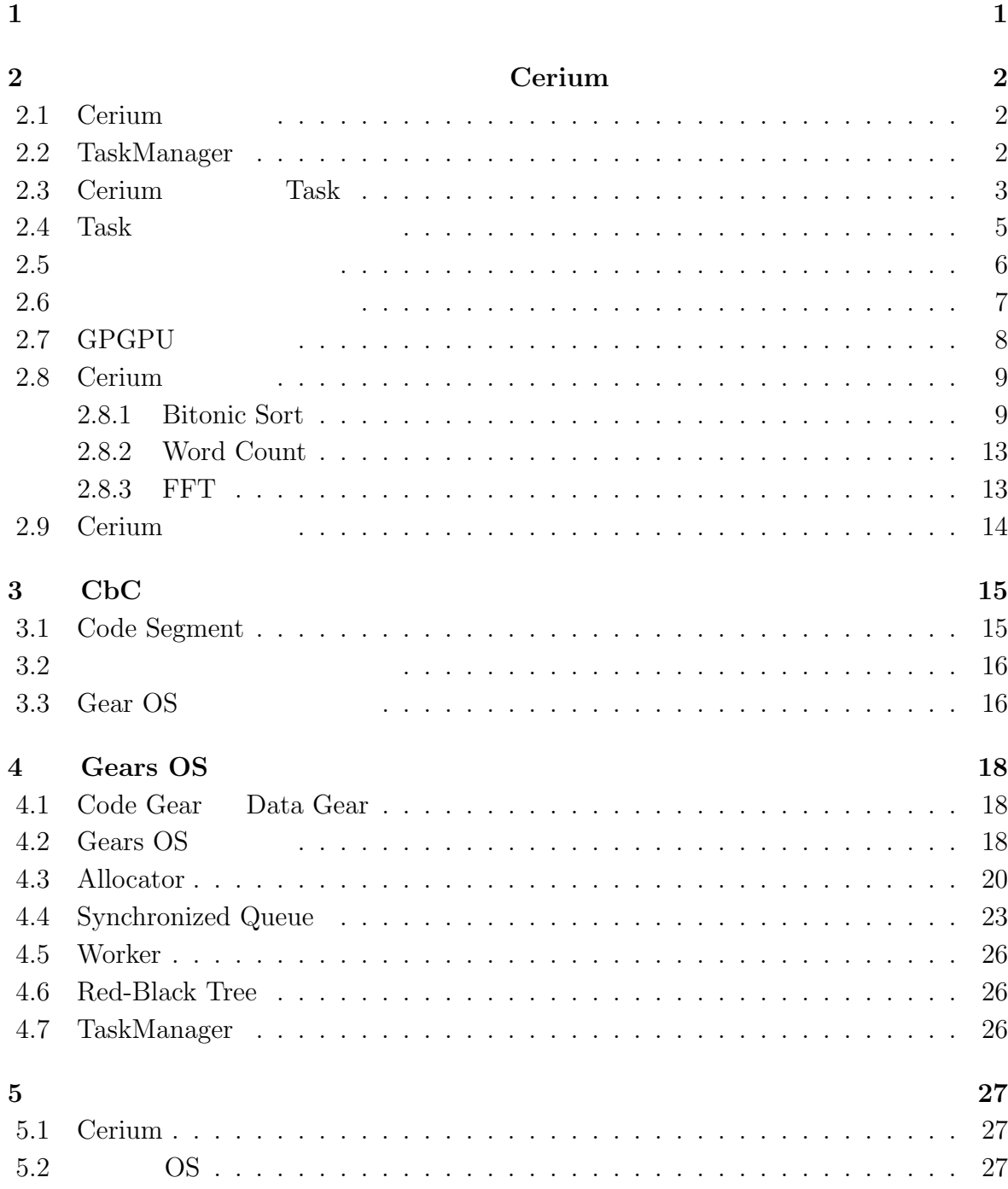

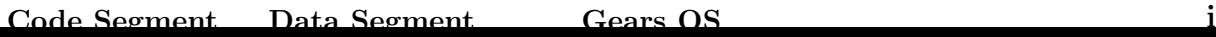

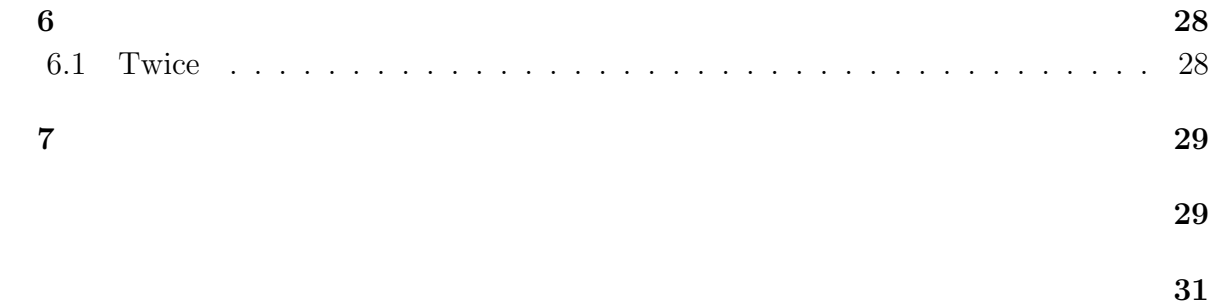

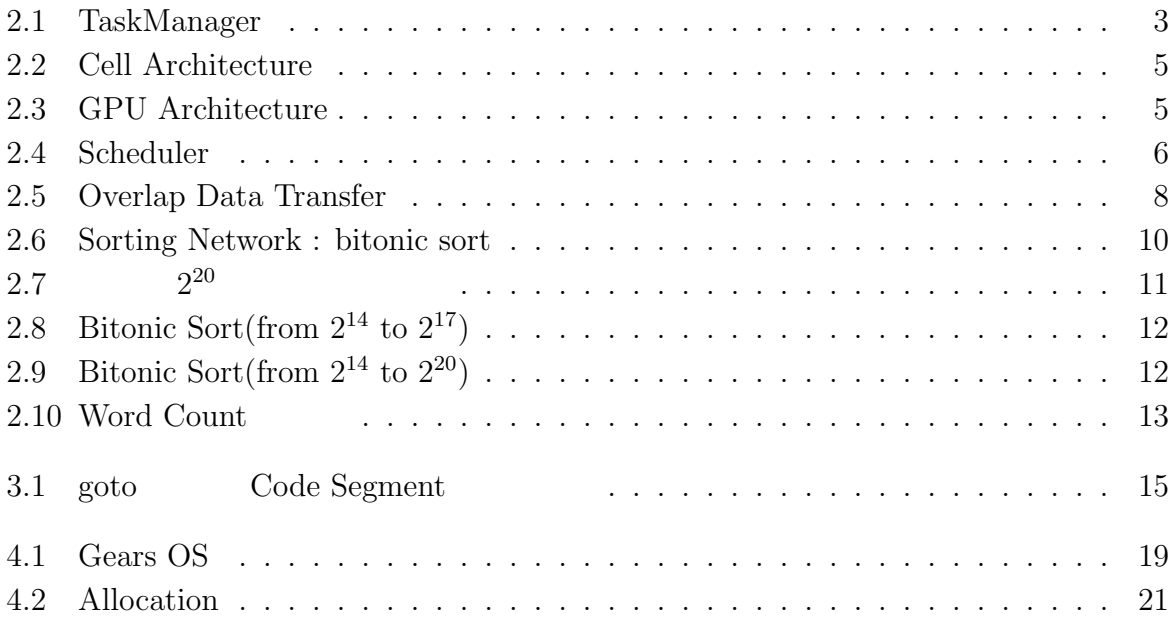

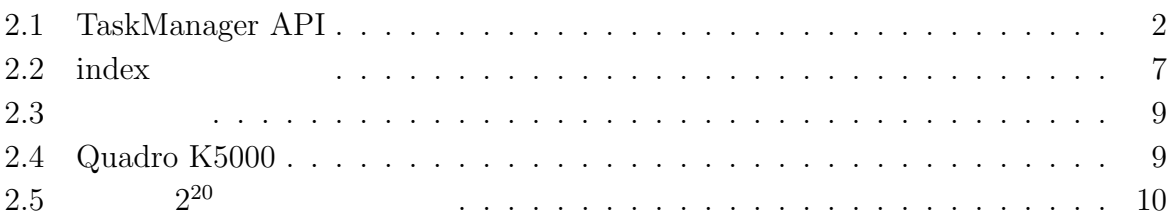

**1章 並列分散環境下におけるプログラ**

# **2章 並列プログラミングフレームワー**

# **Cerium**

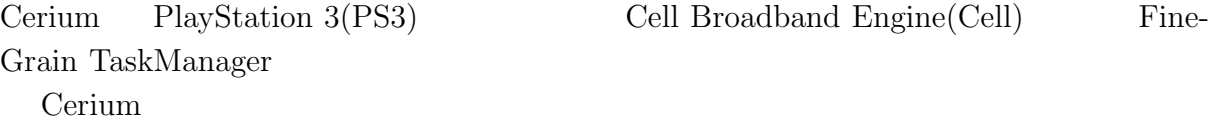

## 2.1 Cerium

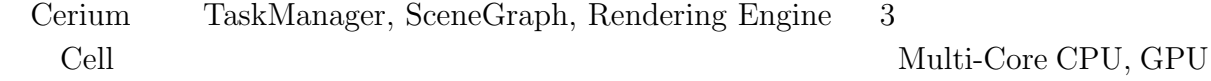

## **2.2 TaskManager**

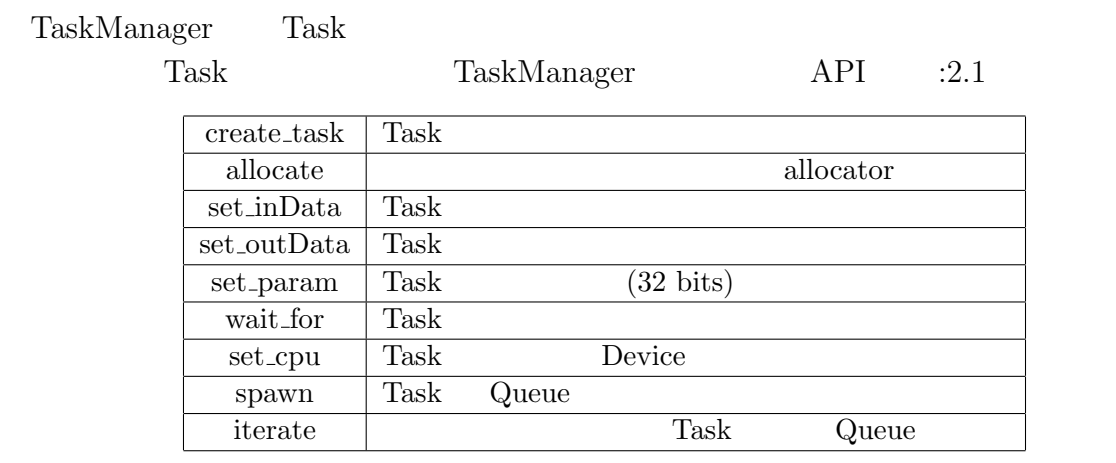

2.1: TaskManager API

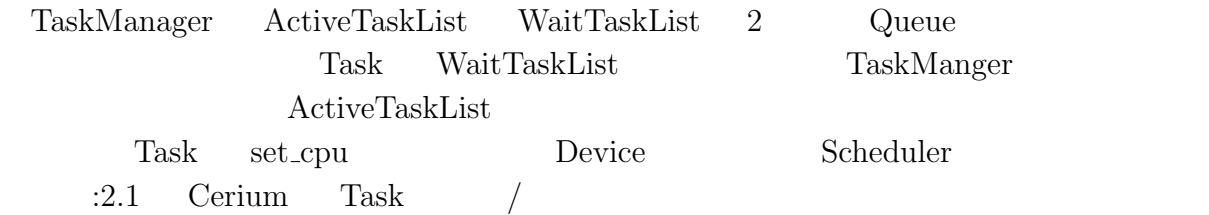

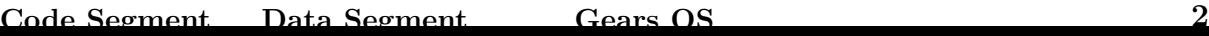

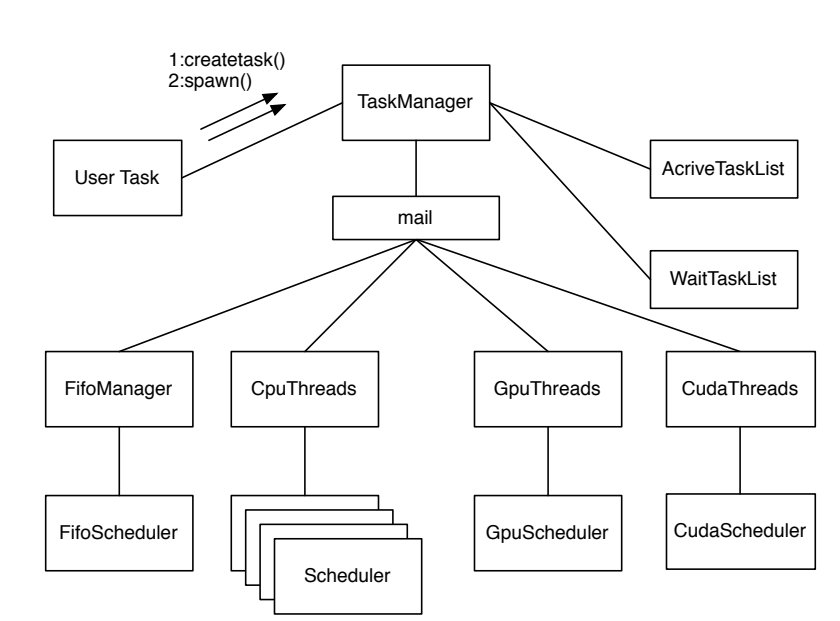

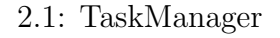

**2.3** Cerium Task Task TaskManager API 

Task TaskManager API *•* input data set\_inData Task  $(\text{void}^*)$  Task *•* output data  $set\_outData$  Task *•* parameter set\_param (index ) *•* cpu type set\_cpu Task Device Cell, Multi-Core CPU, GPU *•* dependency wait for Task Task Task Task Task

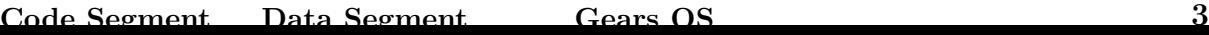

|                                                                                                    |                                                                                                    |             |            | $\boldsymbol{2}$ |                                                                    |             | Cerium |
|----------------------------------------------------------------------------------------------------|----------------------------------------------------------------------------------------------------|-------------|------------|------------------|--------------------------------------------------------------------|-------------|--------|
|                                                                                                    |                                                                                                    |             |            |                  |                                                                    |             |        |
|                                                                                                    | :2.1                                                                                                    | <b>Task</b> |            |                  |                                                                    |             |        |
|                                                                                                    | input data                                                                                                    | int         |            |                  | $\overline{2}$                                                     | output data |        |
|                                                                                                    | twice                                                                                                    |             | <b>CPU</b> |                  |                                                                    | Task        |        |
|                                                                                                    |                                                                                                    |             |            | <b>GPU</b>       |                                                                    |             |        |
| set_cpu                                                                                                    | <b>GPU</b>                                                                                                    |             |            |                  |                                                                    |             |        |
| $1$ void<br>$3 \vert 5$<br>$\vert$<br>$\vert 5 \vert$<br>$6 \times$<br>$\overline{7}$<br>8<br>$\overline{9}$<br>$10\,$<br>11<br>12<br>13<br>14<br>15<br>16<br>17<br>18<br>19<br>$20\vert$<br>21 | 2 twice_init(TaskManager *manager, int* data, int length)<br>/**<br>* Create Task<br>* create_task(Task ID);<br>$\ast/$<br>HTask* twice = manager->create_task(TWICE_TASK);<br>/**<br>* Set of Device<br>* set_cpu(CPU or GPU)<br>$\ast/$<br>twice->set_cpu(SPE_ANY);<br>/**<br>* Set of Input Data<br>$\ast/$<br>twice->set_inData(0, data, sizeof(int)*length); |             |            |                  | * set_inData(index, address of input data, size of input data);    |             |        |
| 22<br>23                                                                                                    | /**<br>* Set of OutPut area                                                                                                    |             |            |                  |                                                                    |             |        |
| 24                                                                                                    |                                                                                                    |             |            |                  | * set_outData(index, address of output area, size of output area); |             |        |
| 25<br>26                                                                                                    | $\ast/$<br>twice->set_outData(0, data, sizeof(int)*length);                                                                                                    |             |            |                  |                                                                    |             |        |
| 27                                                                                                    |                                                                                                    |             |            |                  |                                                                    |             |        |
| 28<br>29                                                                                                    | /**<br>* Enqueue Task                                                                                                    |             |            |                  |                                                                    |             |        |
| 30                                                                                                    | * iterate(Number of Tasks)                                                                                                    |             |            |                  |                                                                    |             |        |
| 31                                                                                                    | $\ast/$                                                                                                    |             |            |                  |                                                                    |             |        |
| 32 <br>33  }                                                                                                    | twice->iterate(length);                                                                                                    |             |            |                  |                                                                    |             |        |

 $2.1:$  Task

CPU Task, GPU kernel :2.2,  $2.3$ Task SchedTask, Input/Output Data Buffer

```
1 static int
  2 twice(SchedTask \asts,void \astrbuf, void \astwbuf)
  3 {
  4 /**
  5 * Get Input Data
            6 * get_input(input data buffer, index)
            7 */
           \begin{array}{lcl} \texttt{int* input} = (\texttt{int*})\texttt{s->get\_input}(\texttt{rbuf, 0}) \, ; \end{array}\begin{bmatrix} 6 \\ 7 \\ 8 \\ 9 \\ 10 \end{bmatrix}\begin{array}{c|c}\n 10 & \times \ast \\
 11 & \ast \end{array}11 * Get Output Data
12 * get_output(output data buffer, index)
13 */
          \text{int}* \text{ output} = (\text{int}*)\text{s->get\_output}(\text{wbuf}, 0);\begin{bmatrix} 14 \\ 15 \end{bmatrix}
```
 $\begin{array}{c|c}\n 16 & \nearrow \star \star \\
 17 & \star \end{array}$ 17 *\* Get index(x, y, z)* 18 *\* SchedTask member* 19 \* x : SchedTask->x<br>20 \* y : SchedTask->y 20 *\* y : SchedTask->y* 21 *\* z : SchedTask->z* 22 *\*/* long  $i = s - \lambda x$ ;  $\frac{24}{25}$  $output[i] = input[i]*2;$ 26 27 return 0; 28 }

 $2.2$ : Task

```
1 __global__ void
2 \text{ twice}(int* input, int* output)<br>3 \left\{ \right.\mathfrak{g}\begin{array}{cc} 4 & \nearrow * \ * & \ * & \ * & \end{array}5 * Get index(x, y, z)
        6 * kernel built-in variables
 7 * x : blockIdx.x * blockDim.x + threadIdx.x
8 * y : blockIdx.y * blockDim.y + threadIdx.y
9 * z : blockIdx.z * blockDim.z + threadIdx.z<br>10 *10 */
       long i = blockIdx.x * blockDim.x + threadIdx.x;12
13 output [i] = input [i] *2;
\frac{14}{15}return 0;
16}
```
2.3: kernel

#### **2.4** Task

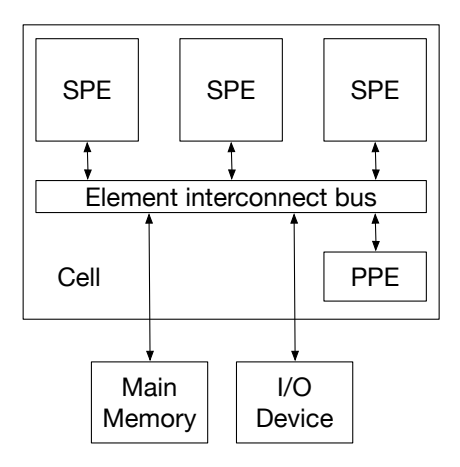

2.2: Cell Architecture

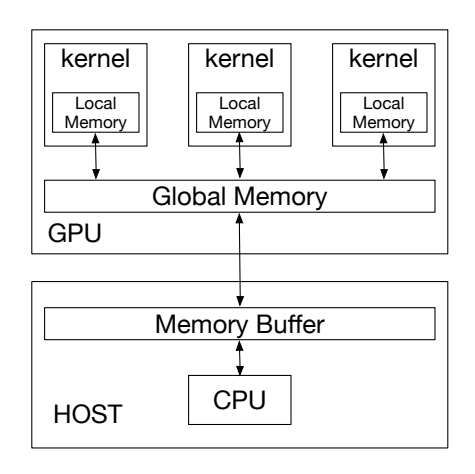

2.3: GPU Architecture

 $Code$  Segment Data Segment **Cears OS 5** 

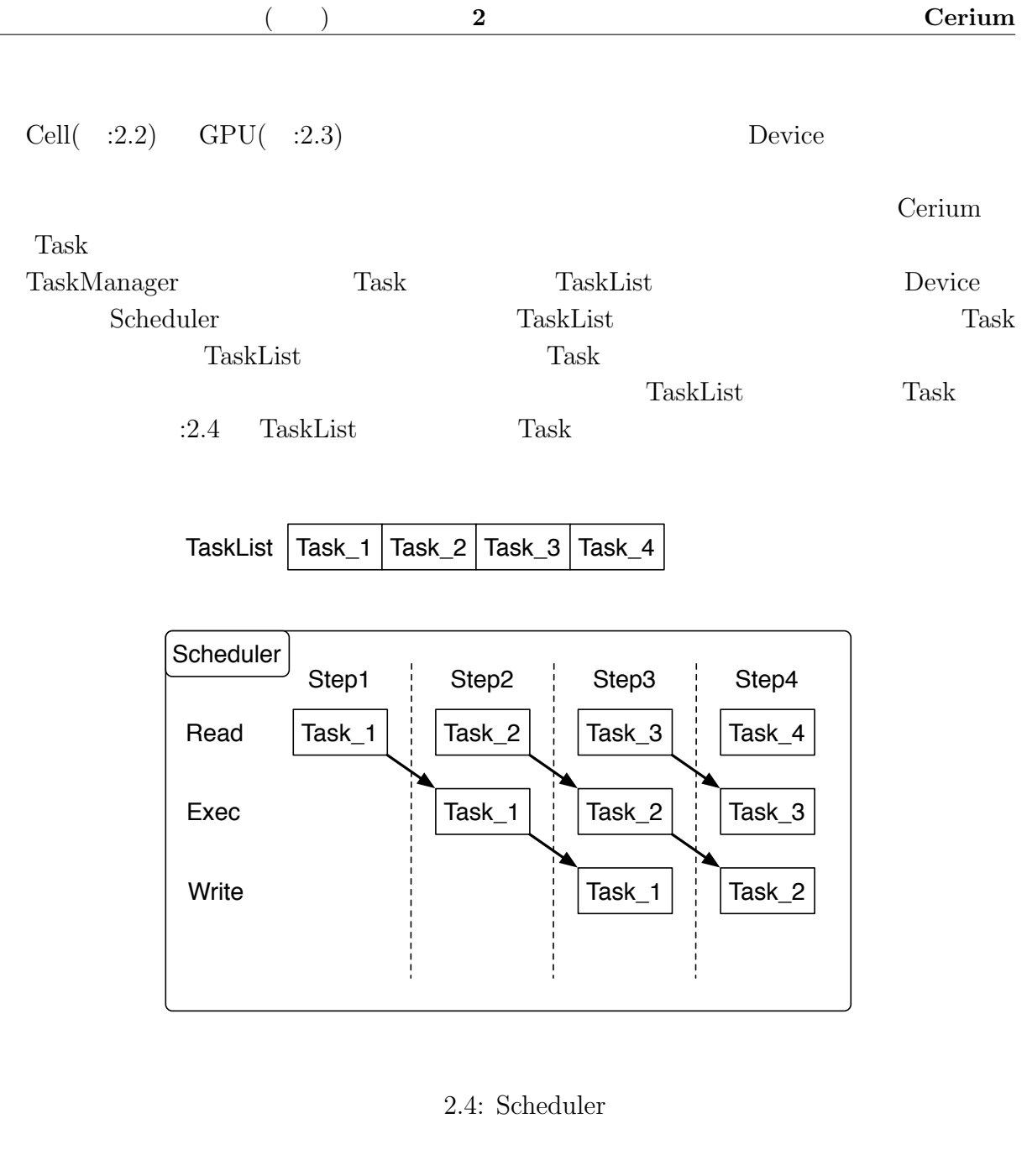

## **2.5 マルチコアへの対応**

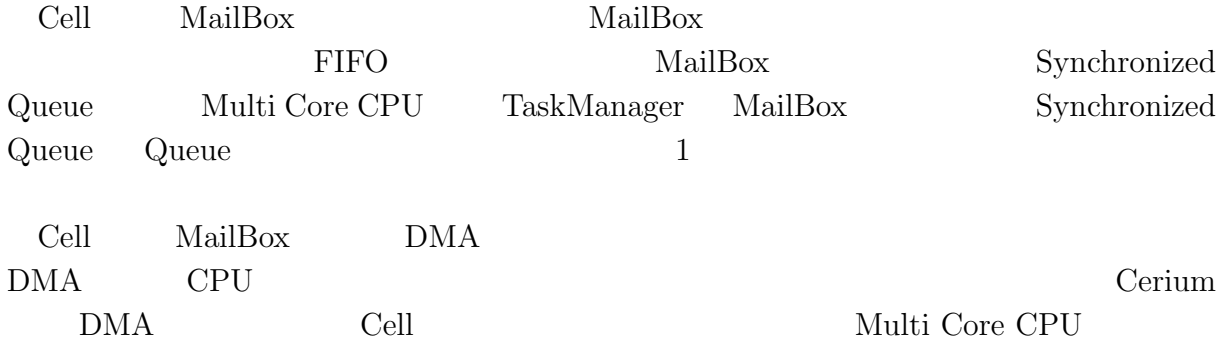

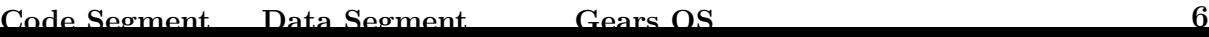

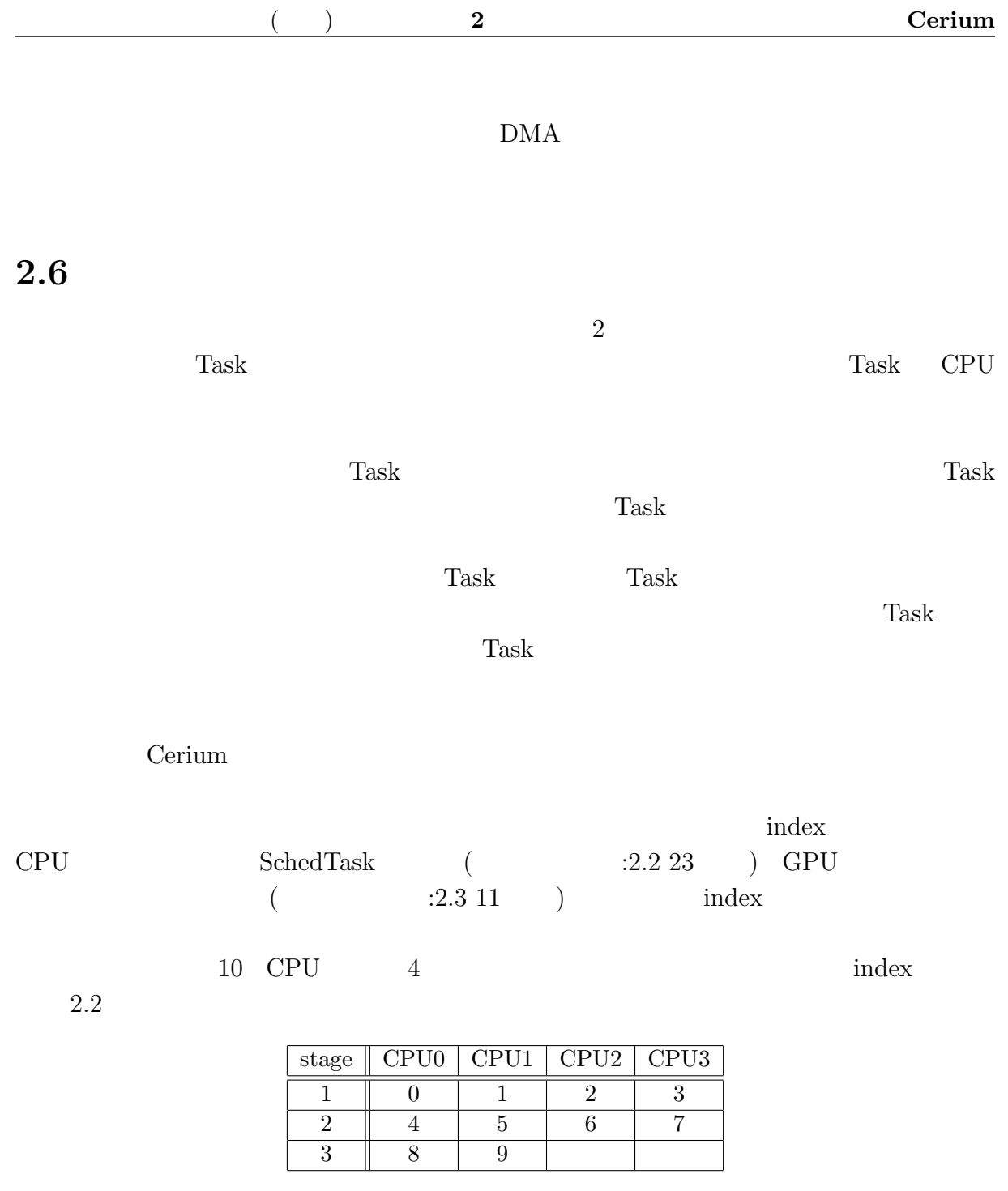

 $2.2:$  index

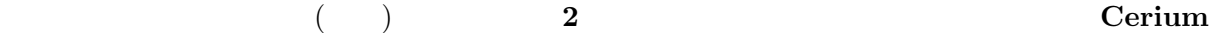

## **2.7 GPGPU への対応**

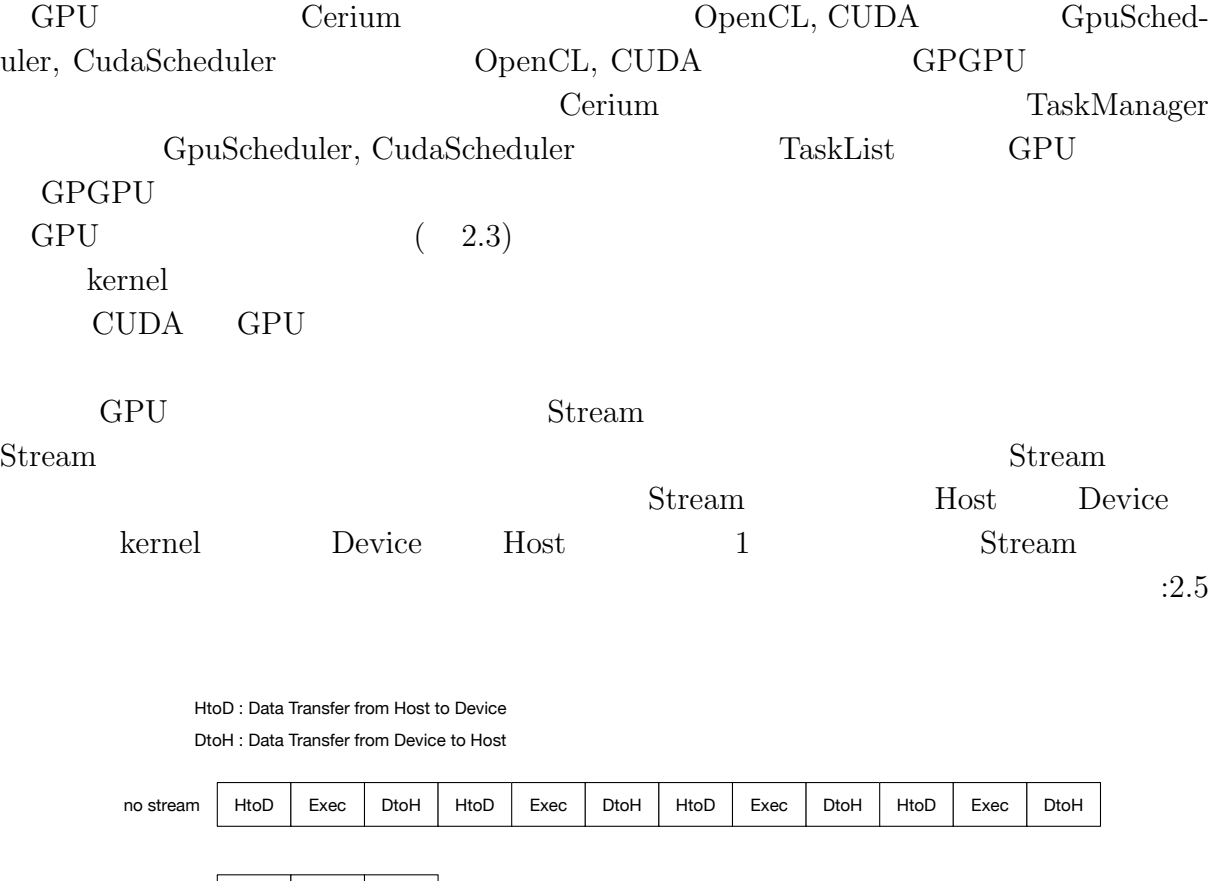

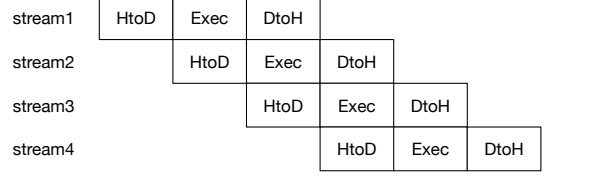

2.5: Overlap Data Transfer

## 2.8 Cerium

Bitonic Sort, Word Count, Fast Fourier Transform(FFT) 3 Cerium

 $\therefore 2.3$  GPU  $2.4$ 

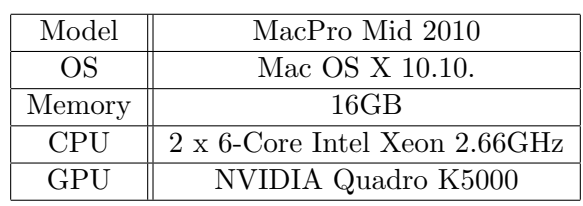

 $2.3:$ 

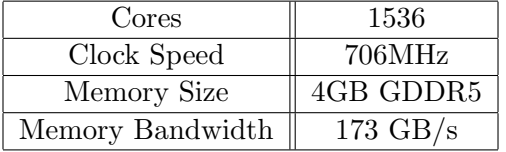

2.4: Quadro K5000

#### **2.8.1 Bitonic Sort**

Bitonic Sort

Quick Sort **Quick Sort Quick Sort** Bitonic Sort  $\ddot{a}$ :2.6 8 Bitonic

Sort design and the Sort of the Sort of the Sort of the Sort of the Sort of the Sort of the Sort of the Sort of the Sort of the Sort of the Sort of the Sort of the Sort of the Sort of the Sort of the Sort of the Sort of th

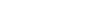

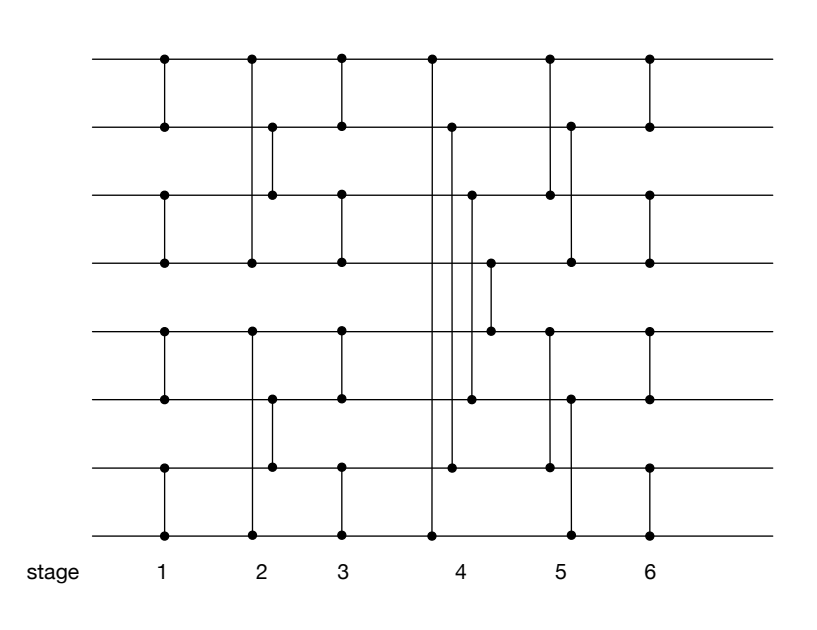

2.6: Sorting Network : bitonic sort

 $\begin{tabular}{ll} \text{Bitonic Sort} & \text{Task} & 2 \\ \end{tabular}$  $\mathbf 1$  $\rm CPU$  GPU GPU

 $\begin{tabular}{ll} Corr\\ Derium \end{tabular} \begin{tabular}{ll} Bitonic Sort \end{tabular} \end{tabular} \begin{tabular}{ll} \hspace*{-0.2cm} \begin{tabular}{ll} \multicolumn{1}{l}{} \multicolumn{1}{l}{} \$ 

 $20$  $2.5\phantom{\pm0.25}\phantom{\pm0.25}\phantom{\pm0.25}\phantom{\pm0.25}\phantom{\pm0.25}\phantom{\pm0.25}\phantom{\pm0.25}\phantom{\pm0.25}\phantom{\pm0.25}\phantom{\pm0.25}\phantom{\pm0.25}\phantom{\pm0.25}\phantom{\mp0.25}\phantom{\mp0.25}\phantom{\mp0.25}\phantom{\mp0.25}\phantom{\mp0.25}\phantom{\mp0.25}\phantom{\mp0.25}\phantom{\mp0.25}\phantom{\mp0.25}\phantom{\mp0.25}\phantom{\mp0.25}\phantom{\mp0.25}\$ 

 $20 \text{ }$ 

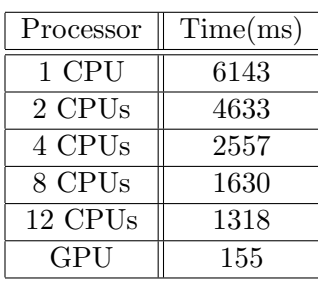

2.5:  $2^{20}$ 

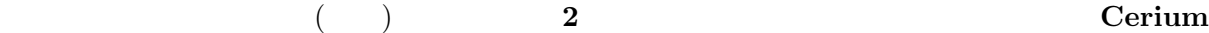

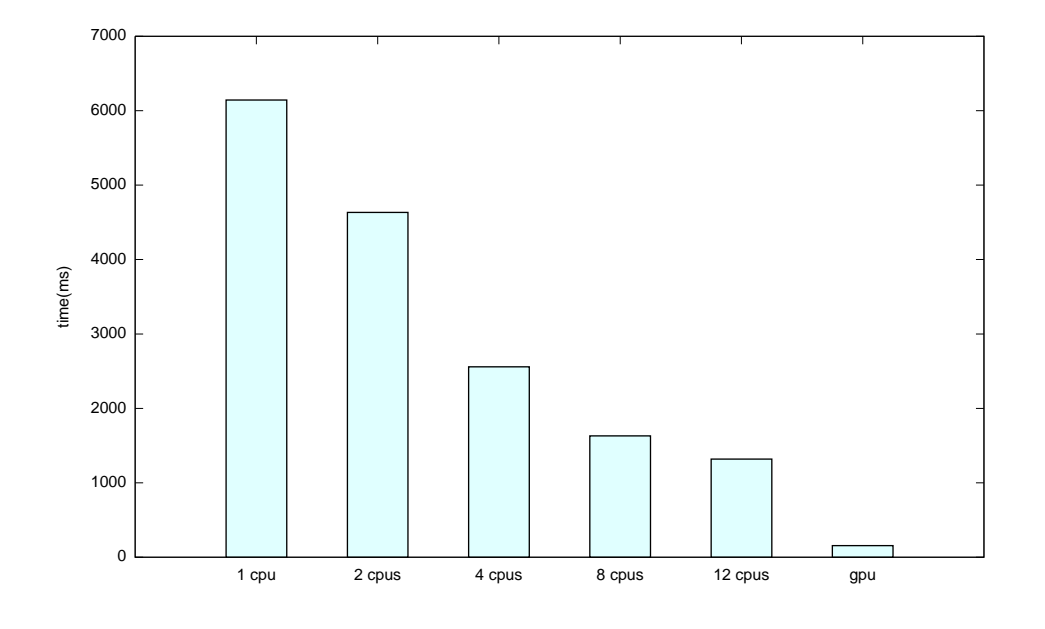

 $2.7:$  $2^{20}$ 

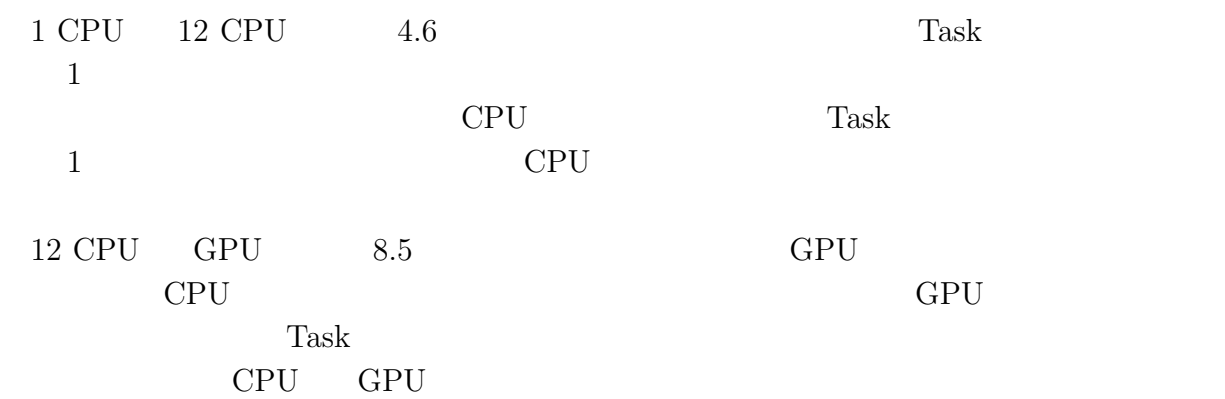

Cerium を用いてヘテロジニアス環境で並列実行する場合、混在しているプロセッサの特

 ${\bf Scheduler}$ 

 $: 2.8 \t 2.9$ 

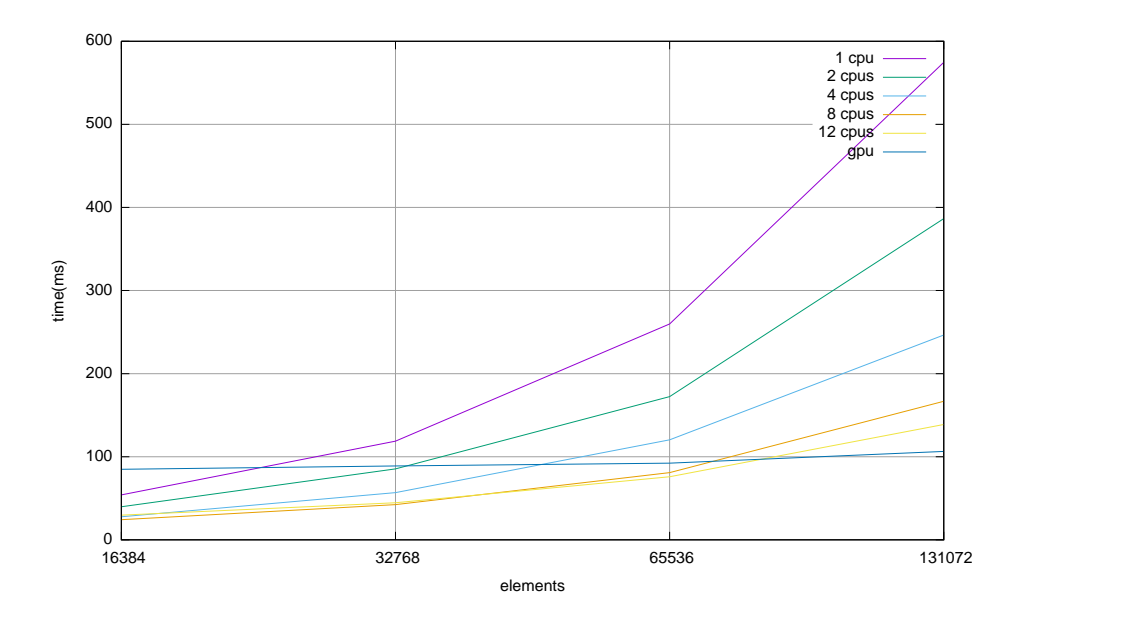

2.8: Bitonic Sort(from  $2^{14}$  to  $2^{17}$ )

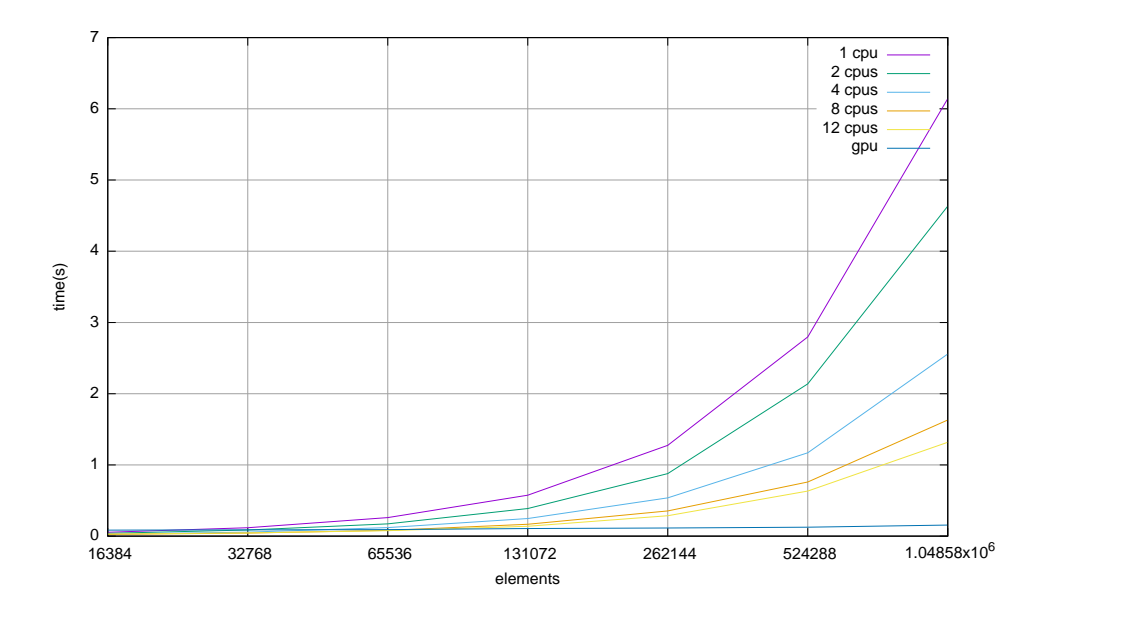

2.9: Bitonic Sort(from  $2^{14}$  to  $2^{20}$ )

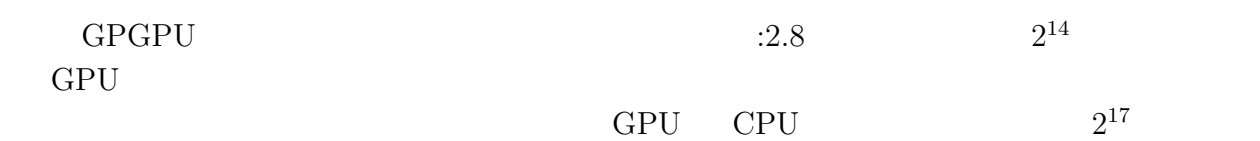

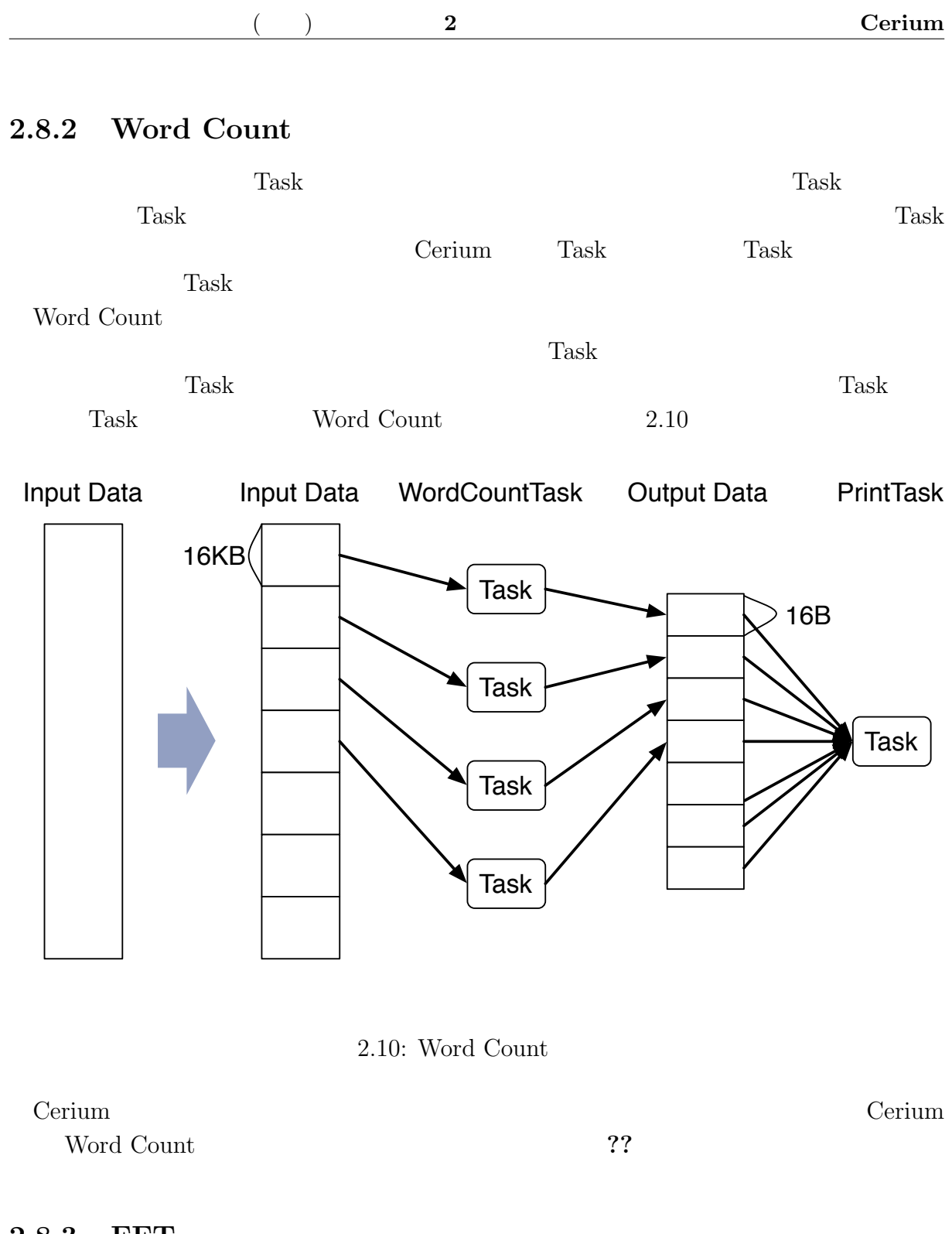

#### **2.8.3 FFT**

FFT the set of the set of the set of the set of the set of the set of the set of the set of the set of the set of the set of the set of the set of the set of the set of the set of the set of the set of the set of the set o

 $GPU$ Cerium GPU

## 2.9 Cerium

Cerium Task  $\Gamma$ Task Task  $\Gamma$ ask  $\Gamma$ ask  $\Gamma$ ask  $\Gamma$ Task Task  $\Gamma$ ask  $\Gamma$ ask  $\Gamma$ ask  $\Gamma$ 

<u>Cerium Task Serium Task</u>  $Task$ 

 $\begin{min}\text{Cerium}\\\text{Allocator}\\\text{Thread}\\\text{Cerium}\\\text{Chread}\\\text{Cerium}\\\text{Chread}\\\text{Cerium}\\\text{Chread}\\\text{Chread}\\\text$ 

Thread  $\Gamma$ 

Gears OS

# **3 CbC**

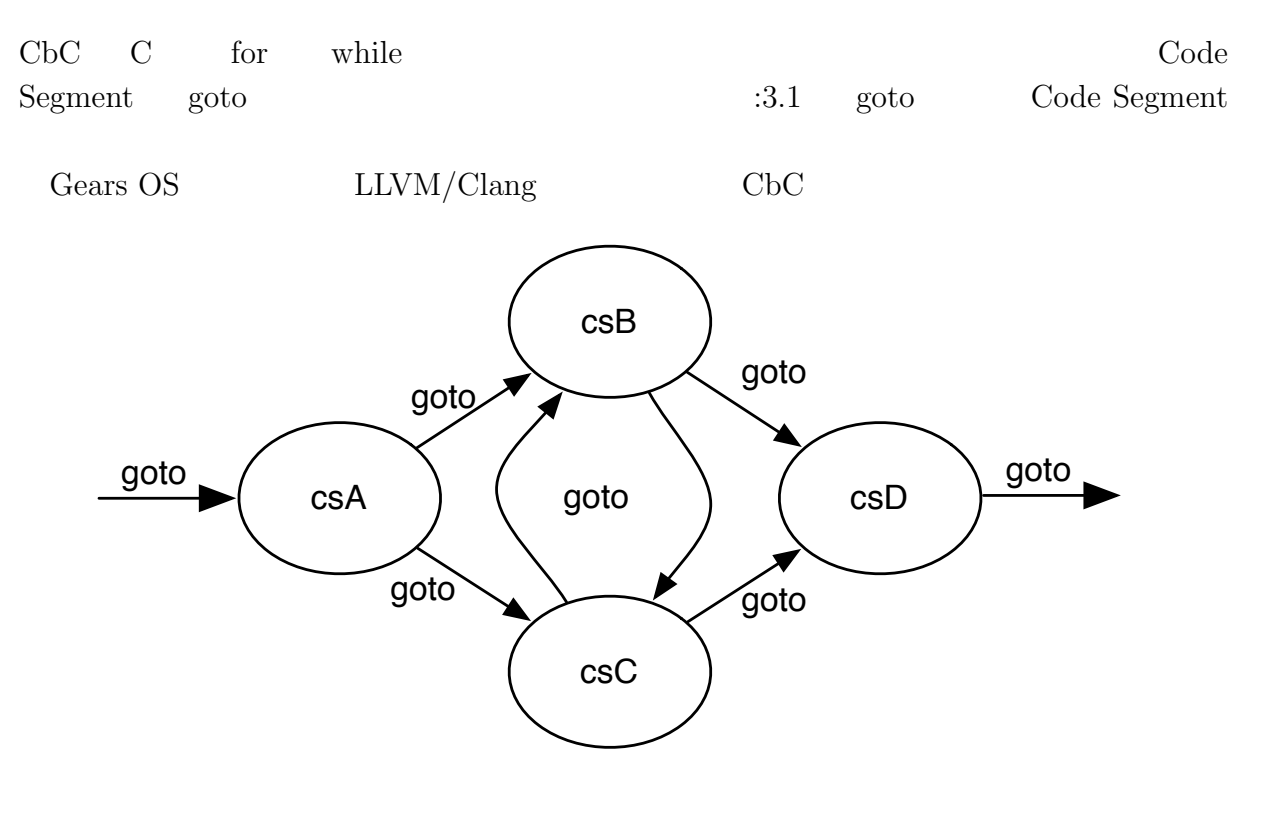

3.1: goto Code Segment

## **3.1 Code Segment**

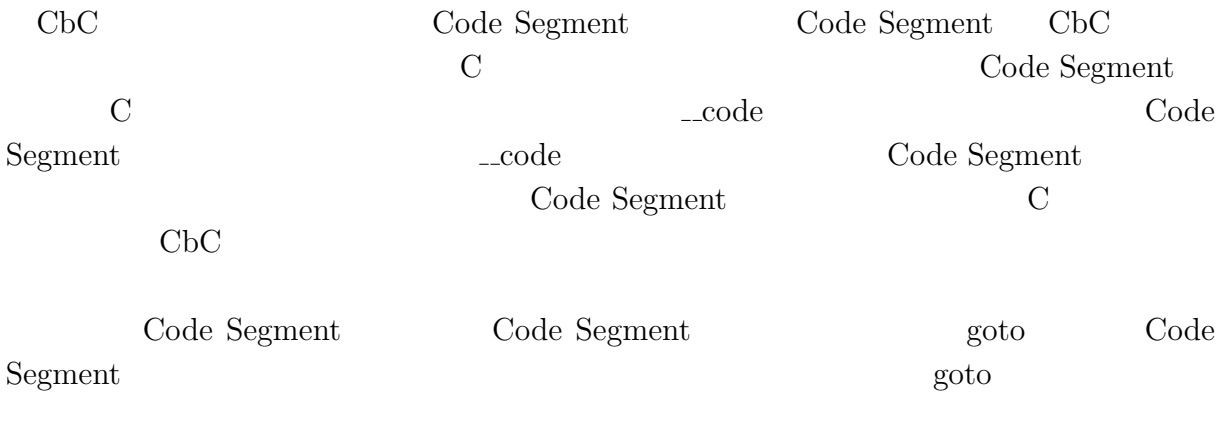

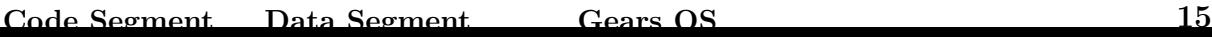

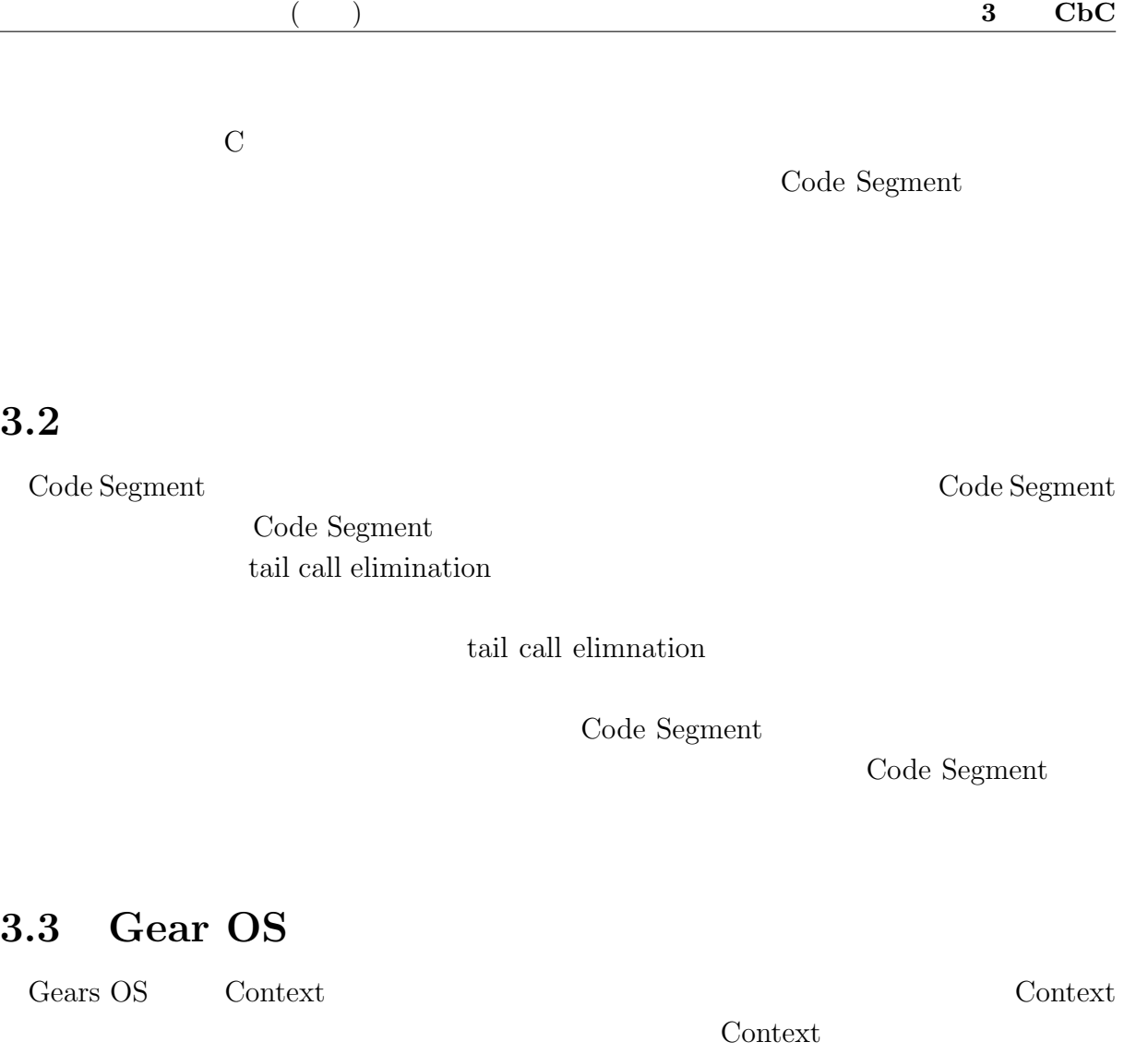

り出して Code Segment に接続する stub を定義する。stub は接続される Code Segment Code Segment Meta Code Segment Meta Code Segment  $:3.1$   $:3.2$ 

1 *// Code Gear*  $2|$  \_\_code code1(struct Allocate $\ast$  allocate) {  $3$  allocate->size = sizeof(struct Data1); 4 goto allocator(allocate, Code2);  $\overline{\ }$ 7 8 *// Code Gear*  $\begin{array}{c} |9|--code \ code2(\text{struct Data1* data1})\ \{10\} \end{array}$ 10 *// processing*  $11$ }

 $3.1:$ 

```
1 // Code Gear
 2 __code code1(struct Context* context, struct Allocate* allocate) {<br>3 <br> allocate->size = sizeof(struct Data1);
 3 allocate->size = sizeof(struct Data1);<br>4 context->next = Code2;
        context->next = Code2;
 \begin{bmatrix} 5 \\ 6 \end{bmatrix}goto meta(context, Allocator);
 7 }
 8
 9 // Meta Code Gear(stub)
10 \Big| -code code1_stub(struct Context* context) {<br>11 \Big| goto code1(context, &context->data[Alloca
     goto code1(context, &context->data[Allocate]->allocate);
12}
13
14 // Code Gear
15 __code code2(struct Context* context, struct Data1* data1) {<br>16 \frac{1}{2} // processing
       16 // processing
17}
18
19 // Meta Code Gear(stub)
20 __code code2_stub(struct Context* context) {<br>21 __code code2(context, &context->data[contex
        goto code2(context, &context->data[context->dataNum]->data1);
22}
```
 $3.2:$ 

# **4 Gears OS**

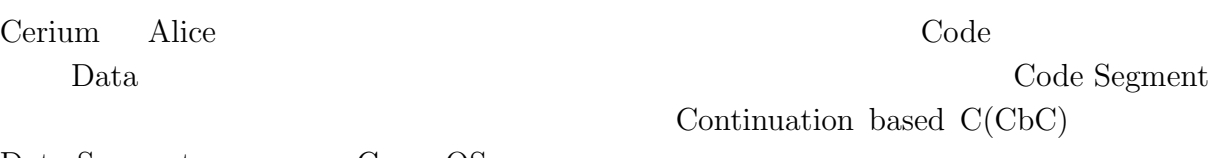

Data Segment Gears OS Gears OS

## **4.1 Code Gear Data Gear**

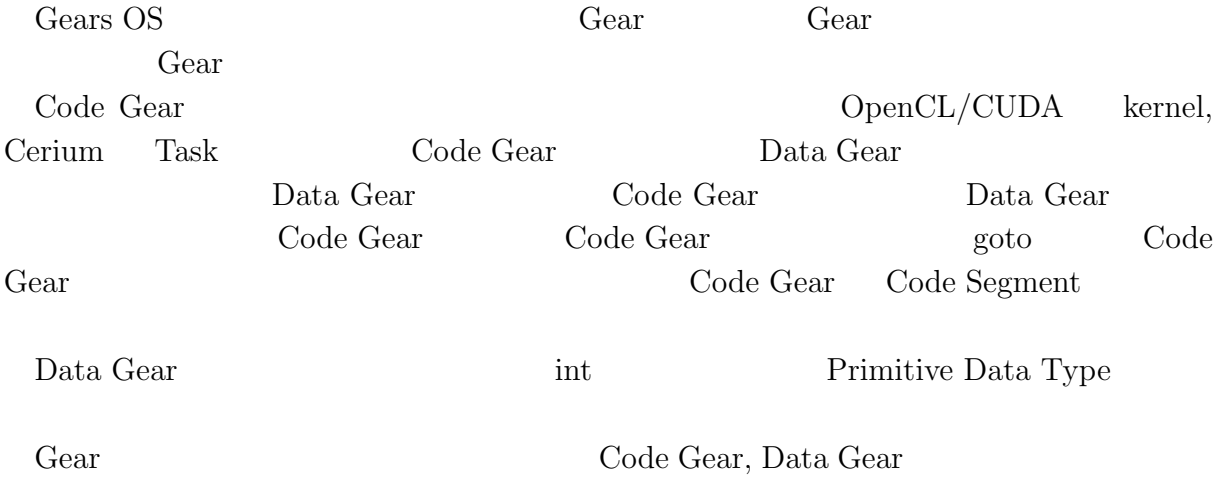

## 4.2 Gears OS

Gears OS

*•* Context

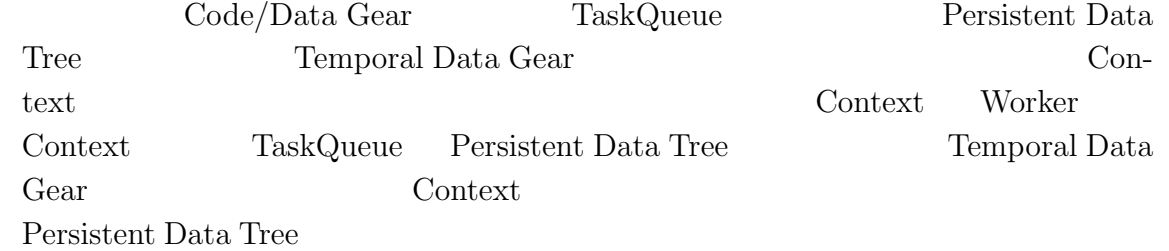

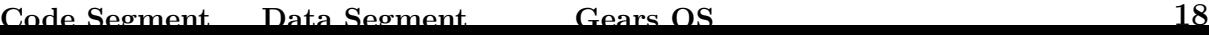

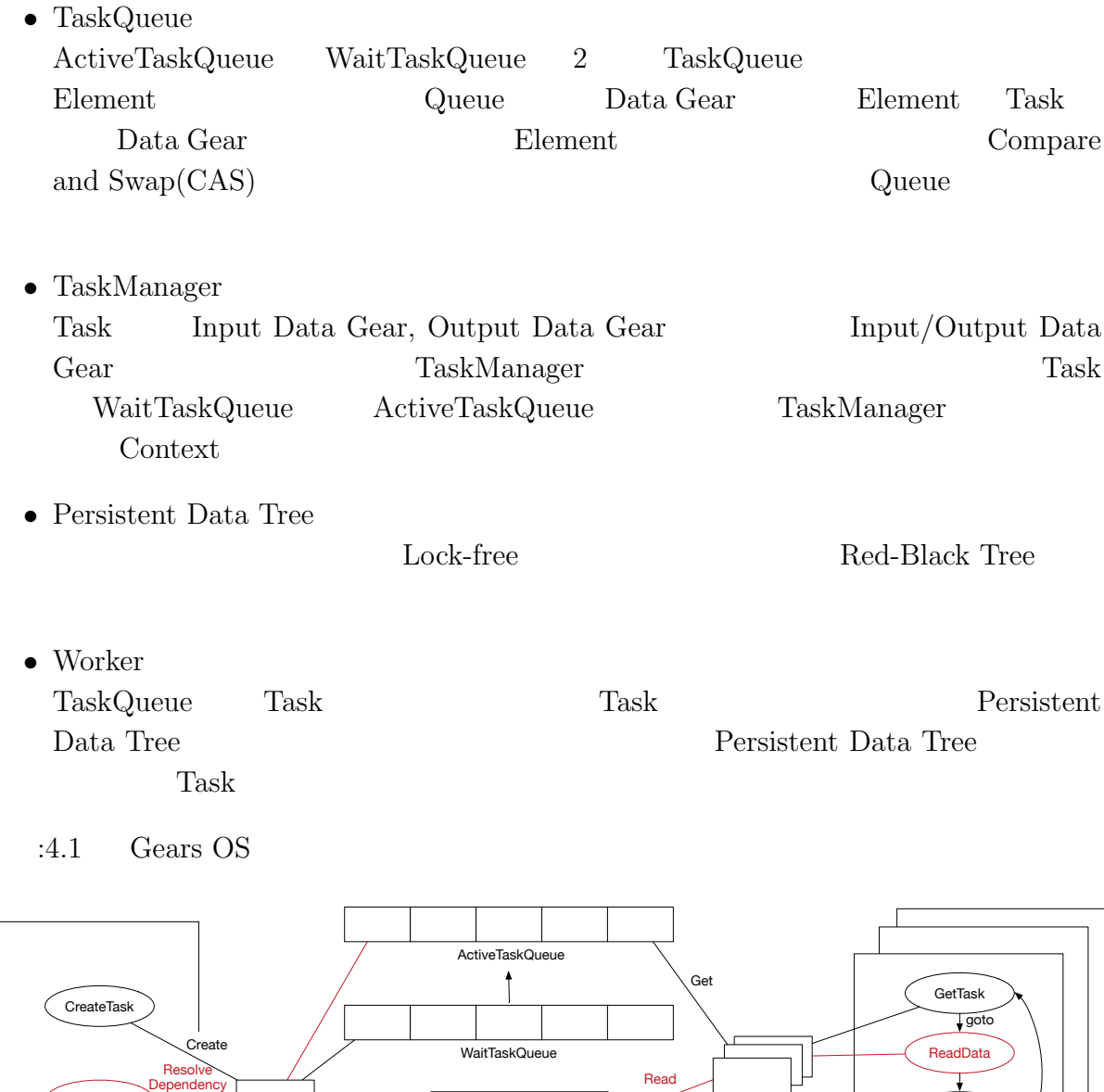

4.1: Gears OS

Write

Persistent Data Tree

ResolveTask Worker Contexts

Main Context

TaskManager

**Worker** 

ExecTask

Ŧ

WriteData

# **4.3 Allocator**

Gears OS Context Context Context Context Context Context Context Context Context Context Context Context Context Context Context Context Context Context Context Context Context Context Context Context Context Context Conte

Data Gear

Context  $:4.1,$   $:4.2$ 

 ${\rm Task}$ 

1 */\* Context definition example \*/* 2 #define ALLOCATE\_SIZE 1000 3 4 *// Code Gear Name*  $5$  enum Code {<br>6 Code1,  $\begin{array}{c} 6 \\ 7 \end{array}$  Code1, 7 Code2,<br>8 Alloca Allocator, 9 Exit,  $10 \, | \}$ ; 11 12 *// Unique Data Gear* 13 enum UniqueData {<br>14 Allocate, Allocate,  $15$  }; 16  $17 \over |18|$  struct Context {<br>18 enum Code nex enum Code next; 19 int codeNum;<br>20 \_\_code (\*\*co 20 \_\_code (\*\*code) (struct Context\*);<br>21 void\* heapStart; 21 void\* heapStart;<br>  $22$  void\* heap;  $void* \text{heap};$ 23 long heapLimit;  $\begin{array}{c|c}\n 24 & \text{int } \text{dataNum;} \\
 25 & \text{union } \text{Data} * \n\end{array}$ union Data \*\*data;  $26$  }; 27 28 *// Data Gear definition* 29 union Data {<br>30 // size: 30 *// size: 4 byte*  $\begin{array}{c|c}\n 31 & \text{struct Data1} \\
 32 & \text{int i}\n \end{array}$ int i; 33 } data1; 34 *// size: 5 byte*  $\begin{array}{c|c}\n 35 & \text{struct Data2} \\
 36 & \text{int i}\n \end{array}$  $\begin{array}{ccc} 36 \\ 37 \end{array}$  int i; char c;  $\begin{array}{c} 38 \\ 39 \end{array}$  } data2; 39 *// size: 8 byte* 40 struct Allocate {<br>41 long size; 41 long size;<br>42 } allocate; } allocate;

43 };

4.1: Context

```
1 #include \lestdlib.h>
2
3 #include "context.h"
4
5 extern __code code1_stub(struct Context*);
6 extern __code code2_stub(struct Context*);
7 extern __code allocator_stub(struct Context*);
8 extern __code exit_code(struct Context*);
9
```
**Code Segment Data Segment Cears OS 20** 

```
10 \Big|_{\text{--} \text{code initContext}}(struct Context* context, int num) {<br>11 \Big| context->heapLimit = sizeof(union Data)*ALLOCATE_SI
11 context->heapLimit = sizeof(union Data)*ALLOCATE_SIZE;
12 context->heapStart = malloc(context->heapLimit);
13 context->heap = context->heapStart;<br>14 context->codeNum = Exit;
         context->codeNum = Exit;
\frac{15}{16}16 context->code = malloc(sizeof(__code*)*ALLOCATE_SIZE);<br>17 context->data = malloc(sizeof(union Data*)*ALLOCATE_SI
         context->data = malloc(sizeof(union Data*)*ALLOCATE_SIZE);
18
19 context->code[Code1] = code1_stub;<br>
20 context->code[Code2] = code2_stub;
20 context->code[Code2] = code2_stub;<br>21 context->code[Allocator] = allocat
21 context->code[Allocator] = allocator_stub;<br>22 context->code[Exit] = exit_code;
         context->code[Exit] = exit_code;
\frac{23}{24}24 context->data[Allocate] = context->heap;<br>25 context->heap += sizeof(struct Allocate)
         context->heap += sizeof(struct Allocate);
26
27 context->dataNum = Allocate;
28 }
```
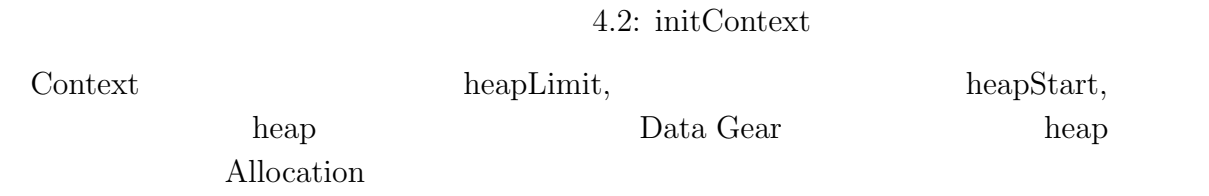

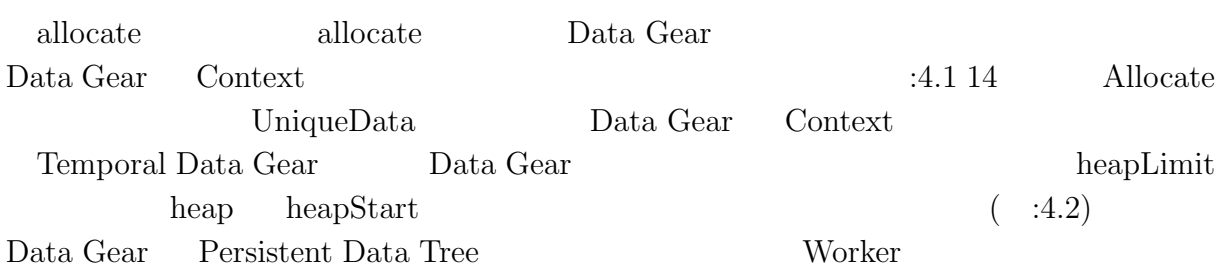

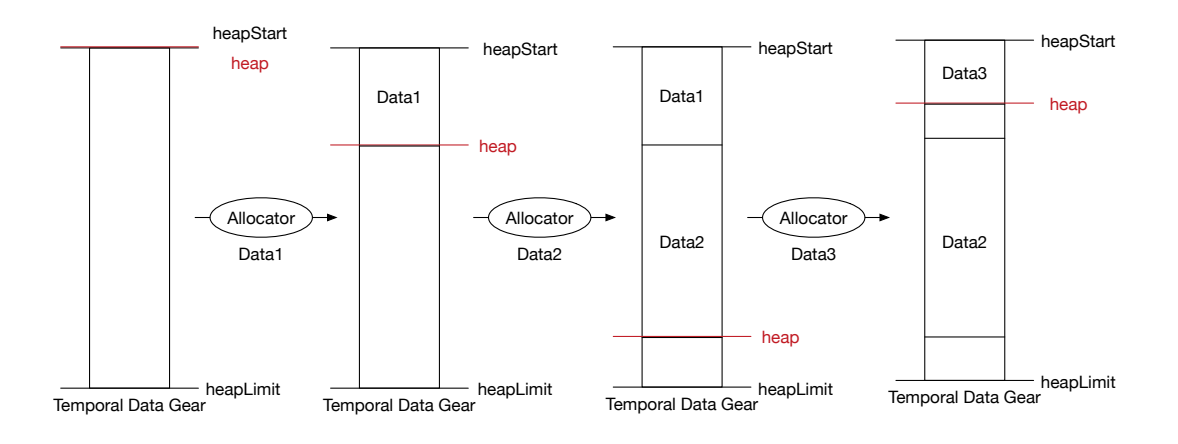

4.2: Allocation

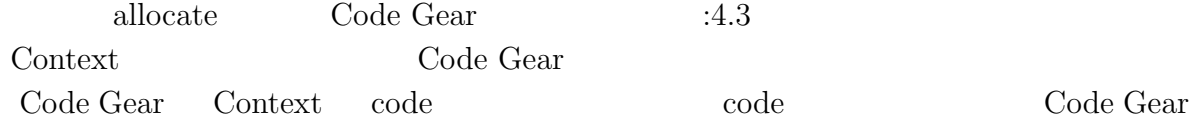

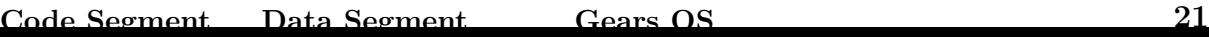

```
stub Data Gear
 1 // Code Gear
 2 \Big| - \text{code start\_code}(struct Context* context) {<br>3 // start processing
3 // start processing
4 goto meta(context, context->next);<br>
5 }
  5 }
6
7 // Meta Code Gear
8 \rightarrow 8 __code meta(struct Context* context, enum Code next) {<br>9 // meta computation
      9 // meta computation
10 goto (context->code[next])(context);
11 }
12
13 // Code Gear
  \text{\_code}code code1(struct Context* context, struct Allocate* allocate) {
15 allocate->size = sizeof(struct Data1);
16 context->next = Code2;17
18 goto meta(context, Allocator);
19 }
20
21 // Meta Code Gear(stub)
22 __code code1_stub(struct Context* context) {
23 goto code1(context, &context->data[Allocate]->allocate);
24 }
25
26 // Meta Code Gear
27 __code allocator(struct Context* context, struct Allocate* allocate) {
28 context->data[++context->dataNum] = context->heap;<br>29 context->heap += allocate->size;
      context->heap += allocate->size;
30
31 goto meta(context, context->next);
32 }
33
34 // Meta Code Gear(stub)
35 __code allocator_stub(struct Context* context) {
36 goto allocator(context, &context->data[Allocate]->allcate);
37 }
38
39 // Code Gear
40 __code code2(struct Context* context, struct Data1* data1) {
41 // processing
42}
43
44 // Meta Code Gear(stub)
45 __code code2_stub(struct Context* context) {<br>46 ___goto code2(context, &context->data[contex
      goto code2(context, &context->data[context->dataNum]->data1);
47 }
```
Code Gear Context Context Data Gear Context **Data** Gear

 $4.3:$  allocate

### **4.4 Synchronized Queue**

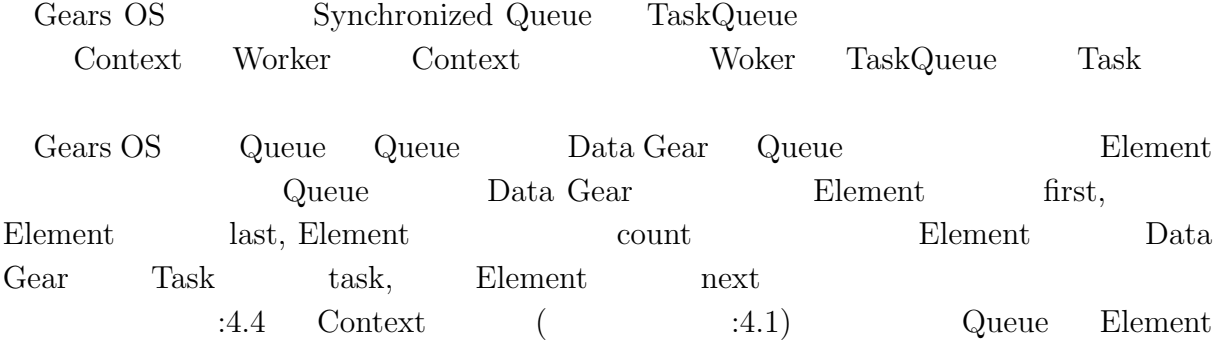

1 *// Code Gear Name*  $\begin{array}{c} 2 \ 3 \end{array}$  enum Code {  $\begin{array}{cc} 3 \\ 4 \end{array}$  PutQueue, GetQueue,  $5$  }; 6 7 *// Unique Data Gear* 8 enum UniqueData {  $\begin{array}{cc} 9 & \text{Queue}, \\ 10 & \text{Element} \end{array}$ Element,  $11$  }; 12 13 *// Queue definication* 14 union Data {<br>15 // size: 15 *// size: 20 byte* 16 struct Queue {<br>17 struct Elem 17 struct Element\* first;<br>18 struct Element\* last; 18 struct Element\* last;<br>19 int count;  $\begin{array}{c} 19 \\ 20 \end{array}$  int count; 20 } queue;<br>21 // size: 21 *// size: 16 byte* struct Element { 23 struct Task\* task;<br>24 struct Element\* ne 24 struct Element\* next;<br>25 } element; } element;  $26$ }

4.4: queue

| Queue |                  |  | Code Gear |         | UniqueData | Queue |
|-------|------------------|--|-----------|---------|------------|-------|
|       | Queue(           |  | :4.49     | Enqueue |            | Ele-  |
| ment( | :4.410           |  |           |         |            |       |
|       | Enqueue, Dequeue |  | Code Gear |         | :4.5       | :4.6  |

1 *// allocate Element* 2 \_\_code putQueue1(struct Context\* context, struct Allocate\* allocate) {<br>allocate->size = sizeof(struct Element); allocate->size = sizeof(struct Element); allocator(context);  $\begin{bmatrix} 4 \\ 5 \end{bmatrix}$ 6 goto meta(context, PutQueue2);  $\begin{bmatrix} 6 \\ 7 \end{bmatrix}$ 8 9 *// Meta Code Gear(stub)*

```
10 __code putQueue1_stub(struct Context* context) {<br>11 __goto putQueue1(context, &context->data[Alloca
       11 goto putQueue1(context, &context->data[Allocate]->allocate);
12 }
13
14 // write Element infomation
15 __code putQueue2(struct Context* context, struct Element* new_element, struct
       Element* element, struct Queue* queue) {
16 new_element->task = element->task;
17
18 if (queue->first)
19 goto meta(context, PutQueue3);<br>20 else
\begin{array}{c|c} 20 & \text{else} \end{array}<br>21 \begin{array}{c} \text{else} \end{array}goto meta(context, PutQueue4);
22 }
23
24 // Meta Code Gear(stub)
  __code putQueue2_stub(struct Context* context) {
26 goto putQueue2(context,
27 % context->data[context->dataNum]->element,<br>28 % context->data[Element]->element,
28 bttp://www.fatalexterment/29 bttp://www.fatalexterment.com/29 bttp://www.fatalexterment.com/2010<br>29 bttp://www.fatalexterment.com/2010/2010
  29 &context->data[ActiveQueue]->queue);
30<sup>l</sup>31
32 // Enqueue(normal)
33| __code putQueue3(struct Context* context, struct Queue* queue, struct Element*
       new_element) {
34 struct Element* last = queue->last;
35 last->next = new_element;
36
37 queue->last = new_element;<br>38 queue->count++;
       queue->count++;
39
40 goto meta(context, context->next);
41 }
42
43 // Meta Code Gear(stub)
   __code putQueue3_stub(struct Context* context) {
45 goto putQueue3(context,
46 &context->data[ActiveQueue]->queue,
                       47 &context->data[context->dataNum]->element);
48 }
49
50 // Enqueue(nothing element)
51 __code putQueue4(struct Context* context, struct Queue* queue, struct Element*
       new_element) {
52 queue->first = new_element;
53 queue->last = new_element;
54 queue->count++;
55
56 goto meta(context, context->next);
57 }
58
59 // Meta Code Gear(stub)
\begin{array}{c|c} 60 & - \text{code putQueue4\_stab}(\text{struct Context* context}) & \{61 & \text{goto putQueue4}(\text{context}, \end{array}goto putQueue4(context,
62 &context->data[ActiveQueue]->queue,
63 &context->data[context->dataNum]->element);
64 }
```

```
4.5: Enqueue
```

```
1 // Dequeue
2 __code getQueue(struct Context* context, struct Queue* queue, struct Node* node) {<br> if (queue->first == 0)
\begin{array}{lll} 3 & \text{if (queue->first == 0)} \\ 4 & \text{return;} \end{array}return;
```

```
\begin{bmatrix} 5 \\ 6 \end{bmatrix}6 struct Element* first = queue->first;<br>
7 queue->first = first->next;
        queue->first = first->next;
        queue->count--;
\begin{array}{c} 8 \\ 9 \\ 10 \end{array}10 context->next = GetQueue;<br>11 stack_push(context->code_
        stack_push(context->code_stack, &context->next);
12
13 context->next = first->task->code;<br>
14 node->key = first->task->key;
        node->key = first->task->key;15
16 goto meta(context, GetTree);
17 }
18
19 // Meta Code Gear(stub)
20 __code getQueue_stub(struct Context* context) {<br>21 __goto getQueue(context,
21 goto getQueue(context,<br>
22 &context-
22 22 &context->data[ActiveQueue]->queue,<br>23 kcontext->data[Node]->node);
                            23 &context->data[Node]->node);
24 }
```
4.6: Dequeue

 $14.5$   $14.6$ 

Compare and Swap(CAS) Queue の操作を行うように変更する必要がある。CAS はデータの比較・置換をアトミックに行

 $CAS$ 

ていないということを保証することができる。CAS に失敗した場合は置換は行わず、再

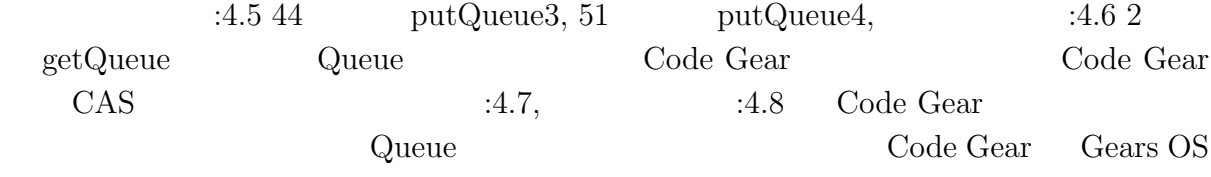

#### 1 *// Enqueue(normal)* 2 \_\_code putQueue3(struct Context\* context, struct Queue\* queue, struct Element\* new\_element) { 3 struct Element\* last = queue->last;  $\frac{4}{5}$ 5 if  $(\_$ gync\_bool\_compare\_and\_swap(&queue->last, last, new\_element)) {<br>6  $\,$  last->next = new\_element;  $last$ ->next = new\_element; 7 queue->count++;  $\begin{array}{c} 7 \\ 8 \\ 9 \end{array}$ 9 goto meta(context, context->next);  $\begin{array}{c|c} 10 & \text{else} \end{array}$  else { goto meta(context, PutQueue3);<br>}  $|12|$  $13$  } 14 15 *// Enqueue(nothing element)*

```
16 __ code putQueue4(struct Context* context, struct Queue* queue, struct Element*
            new_element) {
17 if (\text{sgn}c\text{-}bool\text{-}compare\text{-}and\text{-}swap(\text{%queue-}x) and \text{sgn}(\text{%queue-}x) are \text{deg}(x) are \text{deg}(x) are \text{deg}(x) are \text{deg}(x) are \text{deg}(x) are \text{deg}(x) are \text{deg}(x) are \text{deg}(x) are \text{deg}(x) are \text{deg}(x) are \text{deg}(x) 
18 queue->last = neu-element;<br>19 queue->count++;
                   queue->count++;
\frac{20}{21}21 goto meta(context, context->next);<br>
22 } else {
\begin{array}{c} 22 \\ 23 \end{array} } else {<br>goto
            goto meta(context, PutQueue3);<br>}
\sqrt{24}25}
```
4.7: Enqueue using CAS

```
1 // Dequeue
2 __code getQueue(struct Context* context, struct Queue* queue, struct Node* node) {<br> if (queue->first == 0)
      if (queue->first == 0)
           return;
\begin{bmatrix} 4 \\ 5 \\ 6 \\ 7 \end{bmatrix}6 struct Element* first = queue->first;
7 if (__sync_bool_compare_and_swap(&queue->first, first, first->next)) {<br> queue->count--;
           queue->count--;
9
10 context->next = GetQueue;11 stack_push(context->code_stack, &context->next);
12
13 context->next = first->task->code;
14 node->key = first->task->key;
15
16 goto meta(context, Get);<br>17 } else {
      17 } else {
18 goto meta(context, GetQueue);<br>19 }
19
20 \vert \}
```
4.8: Dequeue using CAS

#### **4.5 Worker**

#### **4.6 Red-Black Tree**

Gears OS Persistent Data Gear

### **4.7 TaskManager**

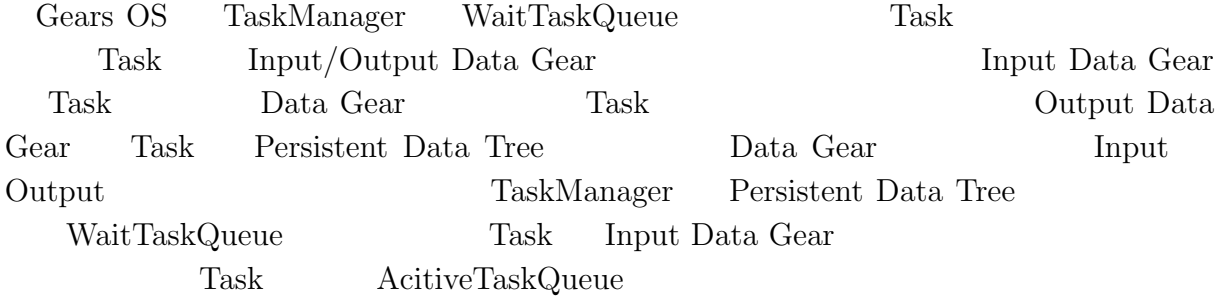

# **5章 比較**

- **5.1 Cerium**
- **5.2 従来の OS**

# **6章 評価**

**6.1 Twice**

**7章 結論**

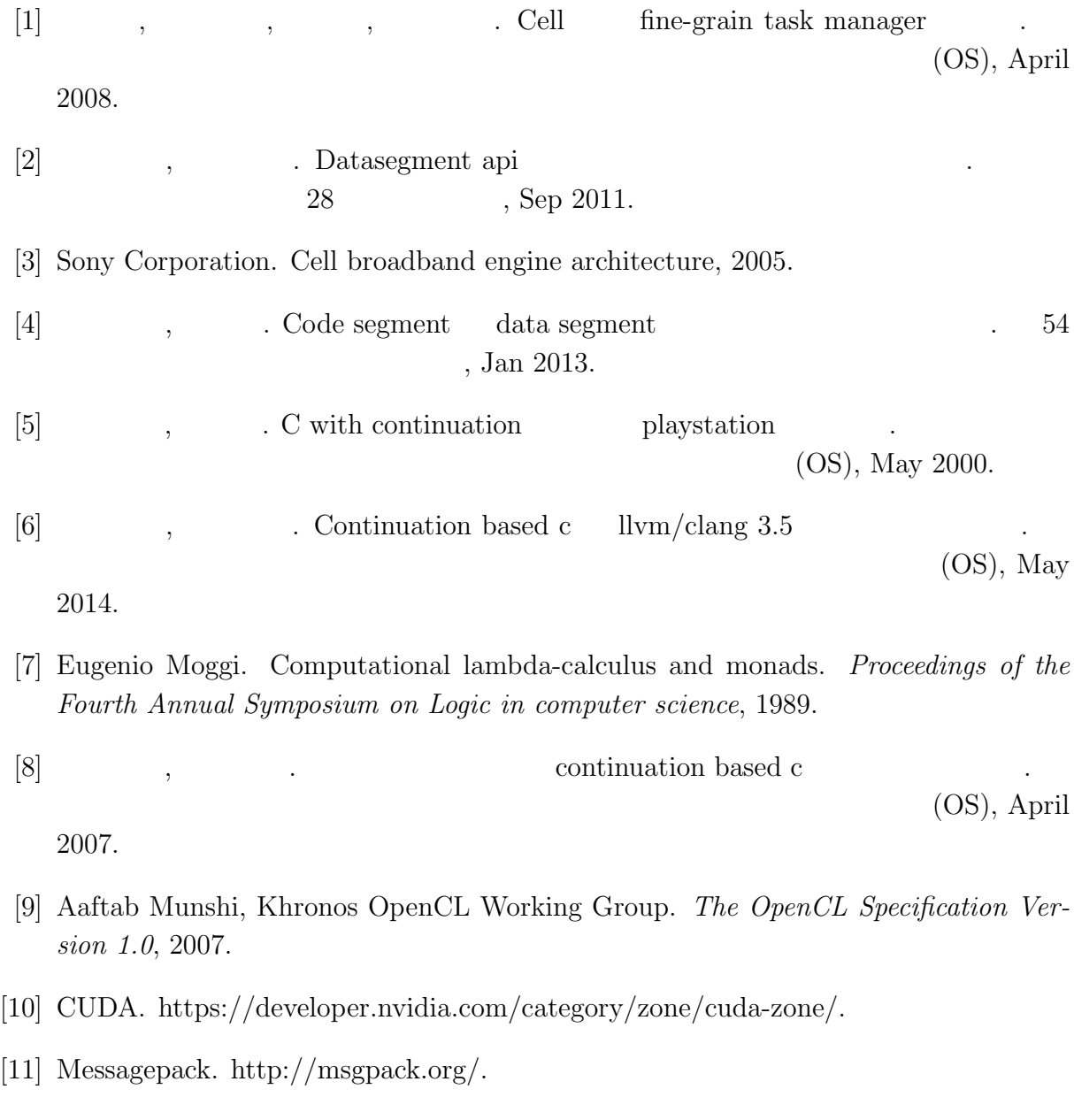